## Package 'crsuggest'

July 6, 2022

Type Package

Title Obtain Suggested Coordinate Reference System Information for Spatial Data

Version 0.4

Date 2022-07-06

Description Uses data from the 'EPSG' Registry to look up suitable coordinate reference system transformations for spatial datasets in R. Returns a data frame with 'CRS' codes that can be used for 'CRS' transformation and mapping projects. Please see the 'EPSG' Dataset Terms of Use at <[https:](https://epsg.org/terms-of-use.html)

[//epsg.org/terms-of-use.html](https://epsg.org/terms-of-use.html)> for more information.

License MIT + file LICENSE

Encoding UTF-8

LazyData true

LazyDataCompression xz

**Imports** sf  $(>= 0.9)$ , units, dplyr, purrr, mapview

Suggests mapboxapi, tigris, tidycensus, ggplot2

RoxygenNote 7.2.0

Depends  $R$  ( $>= 3.3$ )

NeedsCompilation no

Author Kyle Walker [aut, cre]

Maintainer Kyle Walker <kyle@walker-data.com>

Repository CRAN

Date/Publication 2022-07-06 17:00:02 UTC

### R topics documented:

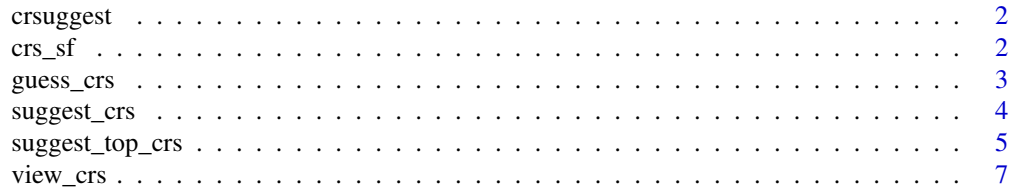

<span id="page-1-0"></span>2 crs\_sf  $\frac{1}{2}$  crs\_sf  $\frac{1}{2}$  crs\_sf

#### **Index** [8](#page-7-0) **8**

crsuggest *Get information on suggested coordinate reference systems for spatial data*

#### Description

Uses data from the EPSG Registry to look up suitable coordinate reference system transformations for spatial datasets in R. Returns a data frame with CRS codes that can be used for CRS transformation and mapping projects. Please see the EPSG Dataset Terms of Use at [https://epsg.org/](https://epsg.org/terms-of-use.html) [terms-of-use.html](https://epsg.org/terms-of-use.html) for more information.

#### Author(s)

Kyle Walker

crs\_sf *Dataset of area extent polygons with CRS information*

#### Description

Used by the crs\_suggest() function to look up suitable coordinate reference systems for input spatial data. Terms of use are available at <https://epsg.org/terms-of-use.html>.

#### Usage

data(crs\_sf)

#### Format

An object of class sf (inherits from tbl\_df, tbl, data.frame) with 6144 rows and 7 columns.

#### Details

Dataset of area extent polygons that correspond to CRS codes

#### See Also

https://epsg.org/terms-of-use.html

<span id="page-2-0"></span>

#### Description

This function will "guess" possible coordinate reference systems for spatial data that are lacking a CRS definition. Input data, which must be of class "sf" (or which can be converted to sf) might be objects created from CSV files that use projected coordinates or objects created from shapefiles loaded with  $sf::st\_read()$  that are missing .prj files. The function requires a "target location" that the user knows to be within the general area of the input dataset. It then identifies suitable coordinate reference systems for that area and "tests out" those CRSs for the input data by analyzing the distance between the dataset and the known location when that CRS is used. Those distances are returned by the function in a column dist\_km; short distances represent better guesses for the CRS whereas longer distances suggest that the CRS wouldn't work.

#### Usage

```
guess_crs(input, target_location, units = NULL, n_return = 10, input_sf = NULL)
```
#### Arguments

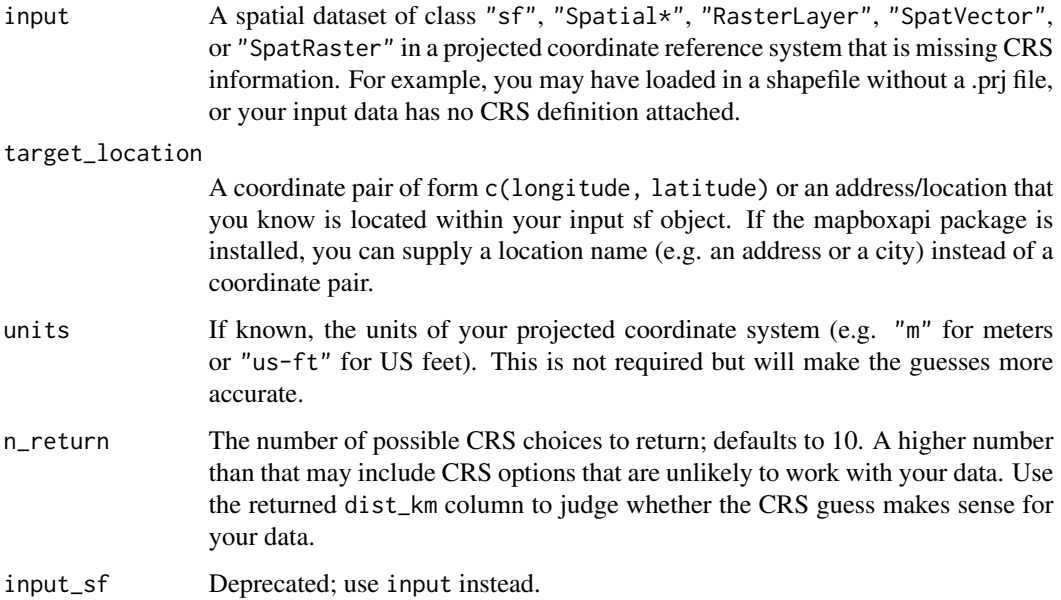

#### Value

A tibble of CRS guesses for your data, sorted in ascending order of distance between your target location and the input sf object's centroid when in that CRS.

#### Examples

```
## Not run:
library(crsuggest)
library(sf)
# An example data frame of projected coordinates with no CRS information included
locations <- data.frame(
  X = c(2312654.74514528, 2357493.02092003, 2398978.30047505, 2344378.47525209,
        2475776.26735713, 2493751.94421798, 2456797.1698781, 2448392.13089886,
        2319704.35367616, 2350119.25250331, 2449088.54659236, 2423774.3668849),
  Y = c(6966055.04531077, 6994256.06222144, 6951975.79788762, 6902972.35980149,
        6918178.81070276, 6977643.56941746, 7053989.26343385, 7024543.36487243,
        7015476.52061313, 6953350.28550116, 6945011.24615857, 6912284.16691977),
  id = 1:12)
# Create an sf object but the CRS is not known
locations_sf <- st_as_sf(locations, coords = c("X", "Y"))
# Use `guess_crs()` to guess the CRS used for the coordinates along with a known coordinate
# in the area of interest
guesses <- guess_crs(locations_sf, target_location = c(-97.1071, 32.7356))
# Set the CRS of your data with the "best guess"
st_crs(locations_sf) <- 6584
## End(Not run)
```
suggest\_crs *Suggest coordinate systems for an input spatial dataset*

#### **Description**

This function takes an input spatial dataset as input and makes "suggestions" for suitable coordinate reference systems that could be used for CRS transformations in spatial analysis projects. The function works by analyzing the extent of the spatial dataset and comparing it to the area extents in the EPSG's coordinate reference system database. The "suggested" coordinate reference systems are determined by minimizing the Hausdorff distances between the CRS area extents and the input dataset, subject to user preferences (such as a geographic coordinate system ID or measurement units).

#### Usage

```
suggest_crs(
  input,
  type = "projected",
 limit = 10,gcs = NULL,
 units = NULL,drop_na = TRUE
)
```
<span id="page-3-0"></span>

#### <span id="page-4-0"></span>Arguments

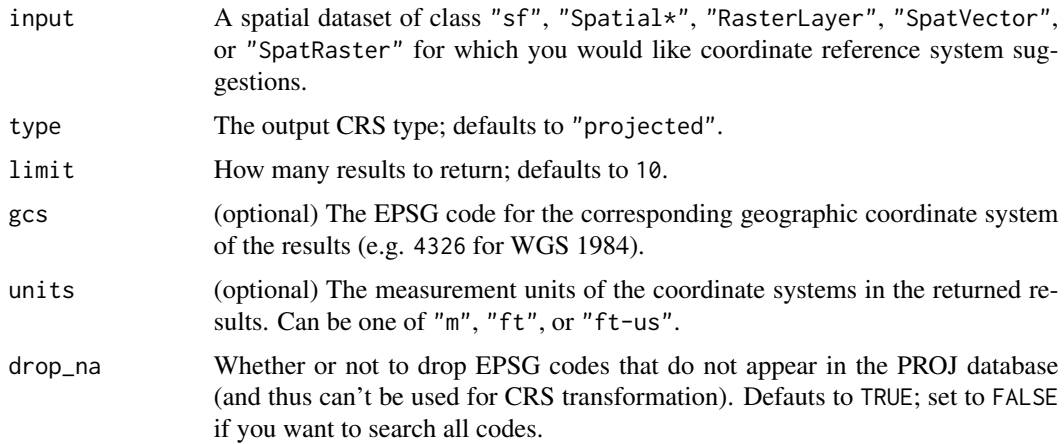

#### Value

A data frame with information about coordinate reference systems that could be suitably used for CRS transformation.

#### Examples

## Not run:

```
library(tigris)
library(crsuggest)
```
# Get a dataset of Census tracts for Nassau County, NY nassau\_tracts <- tracts("NY", "Nassau", cb = TRUE)

```
# tigris datasets default to the NAD1983 GCS (EPSG code 4269)
# What are some appropriate projected coordinate systems?
suggest_crs(nassau_tracts)
```

```
# Alternatively, we can require projections to have specific
# geographic coordinate systems and/or units
# For example, let's say we only want NAD83(HARN) (code 4152)
# and we want the measurement units to be US feet
suggest_crs(nassau_tracts, gcs = 4152, units = "us-ft")
```
## End(Not run)

suggest\_top\_crs *Return the CRS code for a "best-fit" projected coordinate reference system*

#### Description

Return the EPSG code or proj4string syntax for the top-ranking projected coordinate reference system returned by suggest\_crs(). This function should be used with caution and is recommended for interactive work rather than in production data pipelines.

#### Usage

```
suggest_top_crs(input, units = NULL, inherit_gcs = TRUE, output = "epsg")
```
#### Arguments

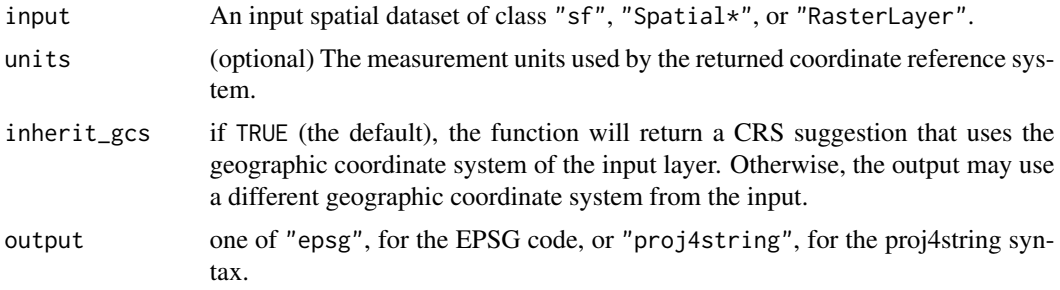

#### Value

The EPSG code or proj4string for the output coordinate reference system.

#### Examples

## Not run:

```
# Let's say we are working with a demographic dataset from the US Census:
library(tidycensus)
library(ggplot2)
library(sf)
library(crsuggest)
tx_income <- get_acs(
  geography = "county",
  variables = "B19013_001",
  state = "TX",geometry = TRUE
\mathcal{L}# We can use `suggest_top_crs()` to return the EPSG code of the "top" suggested CRS
# for statewide mapping of Texas
tx_crs <- suggest_top_crs(tx_income)
# The returned CRS is EPSG code 3083, NAD83 / Texas Centric Albers Equal Area.
# This code can be used for visualization:
ggplot(tx_income, aes(fill = estimate)) +geom_sf() +
```
#### <span id="page-6-0"></span>view\_crs 7

```
coord_sf(crs = tx_crs)
# Alternatively, we can transform the CRS of our sf object directly:
tx_projected <- st_transform(tx_income, tx_crs)
## End(Not run)
```
view\_crs *Quickly preview the extent of a given CRS using mapview*

#### Description

The crsuggest package makes coordinate reference systems *suggestions* that may not be perfect for your specific analytic use case. Use view\_crs() to quickly view the geographic extent of a given coordinate reference system (represented by its EPSG code) and assess whether that CRS makes sense for your data.

#### Usage

view\_crs(crs)

#### Arguments

crs A character string representing the EPSG code of an input coordinate reference system, possibly returned by suggest\_top\_crs.

#### Value

an object of class mapview which uses the mapview package to preview the extent of a coordinate reference system.

#### Examples

## Not run:

```
library(tigris)
library(crsuggest)
options(tigris_use_cache = TRUE)
# Get a Census tract dataset from the tigris package
tarrant_tracts <- tracts("TX", "Tarrant", cb = TRUE, year = 2021)
# Suggest a CRS for your data
target_crs <- suggest_top_crs(tarrant_tracts, units = "m", inherit_gcs = FALSE)
# Preview the extent of the CRS
view_crs(target_crs)
```
## End(Not run)

# <span id="page-7-0"></span>Index

∗ datasets crs\_sf, [2](#page-1-0) crs\_sf, [2](#page-1-0) crsuggest, [2](#page-1-0) guess\_crs, [3](#page-2-0) suggest\_crs, [4](#page-3-0) suggest\_top\_crs, [5](#page-4-0) view\_crs, [7](#page-6-0)